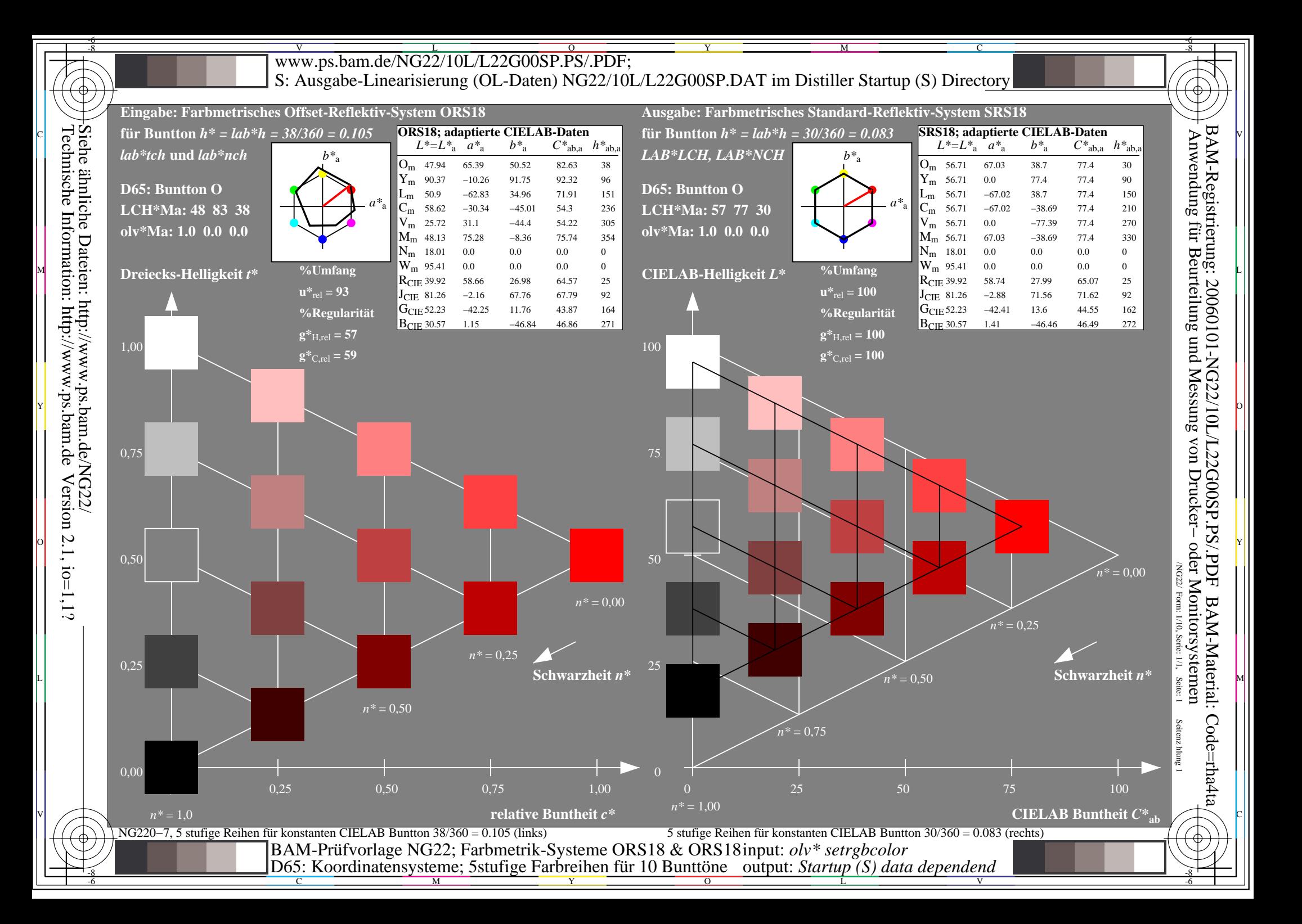

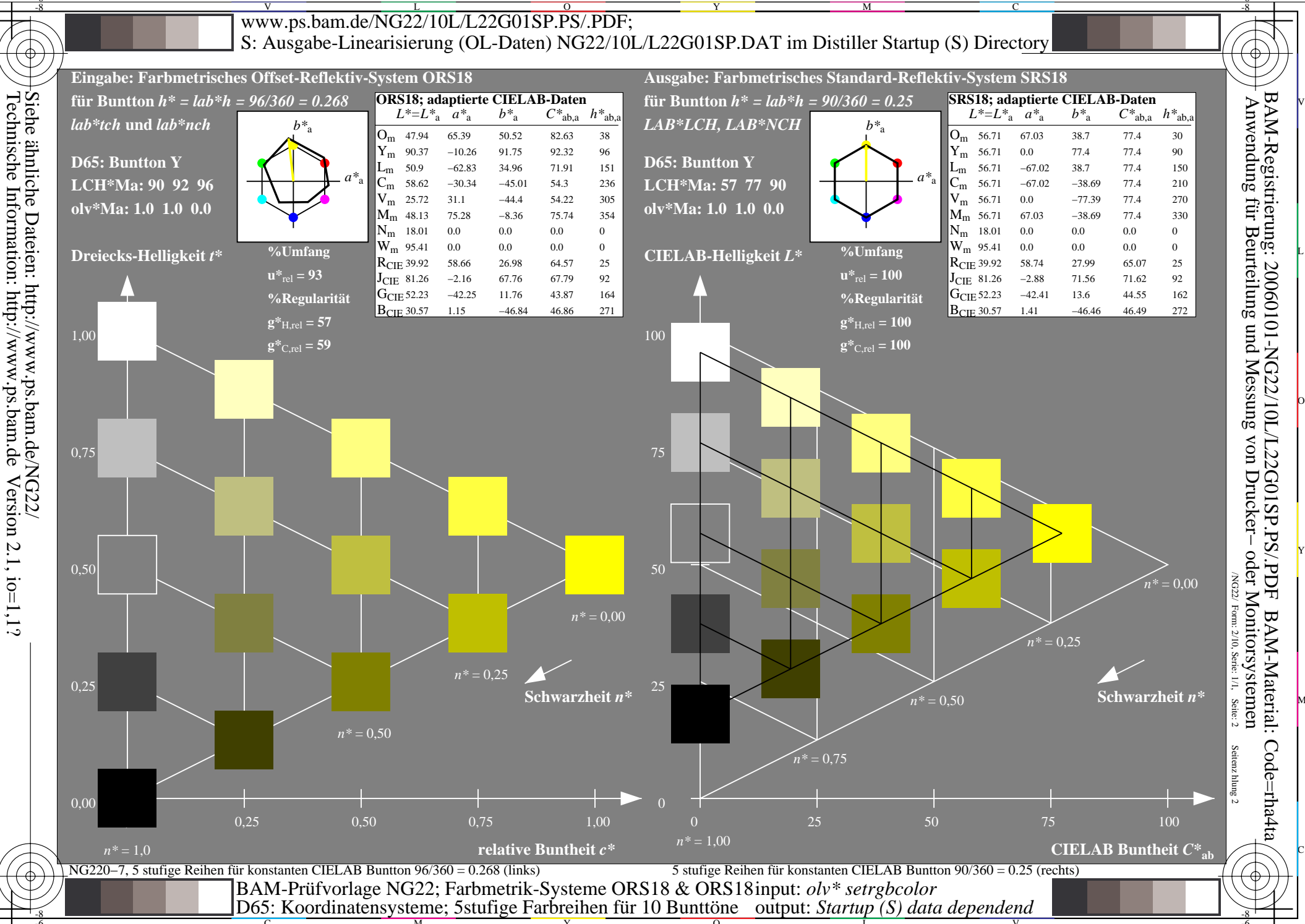

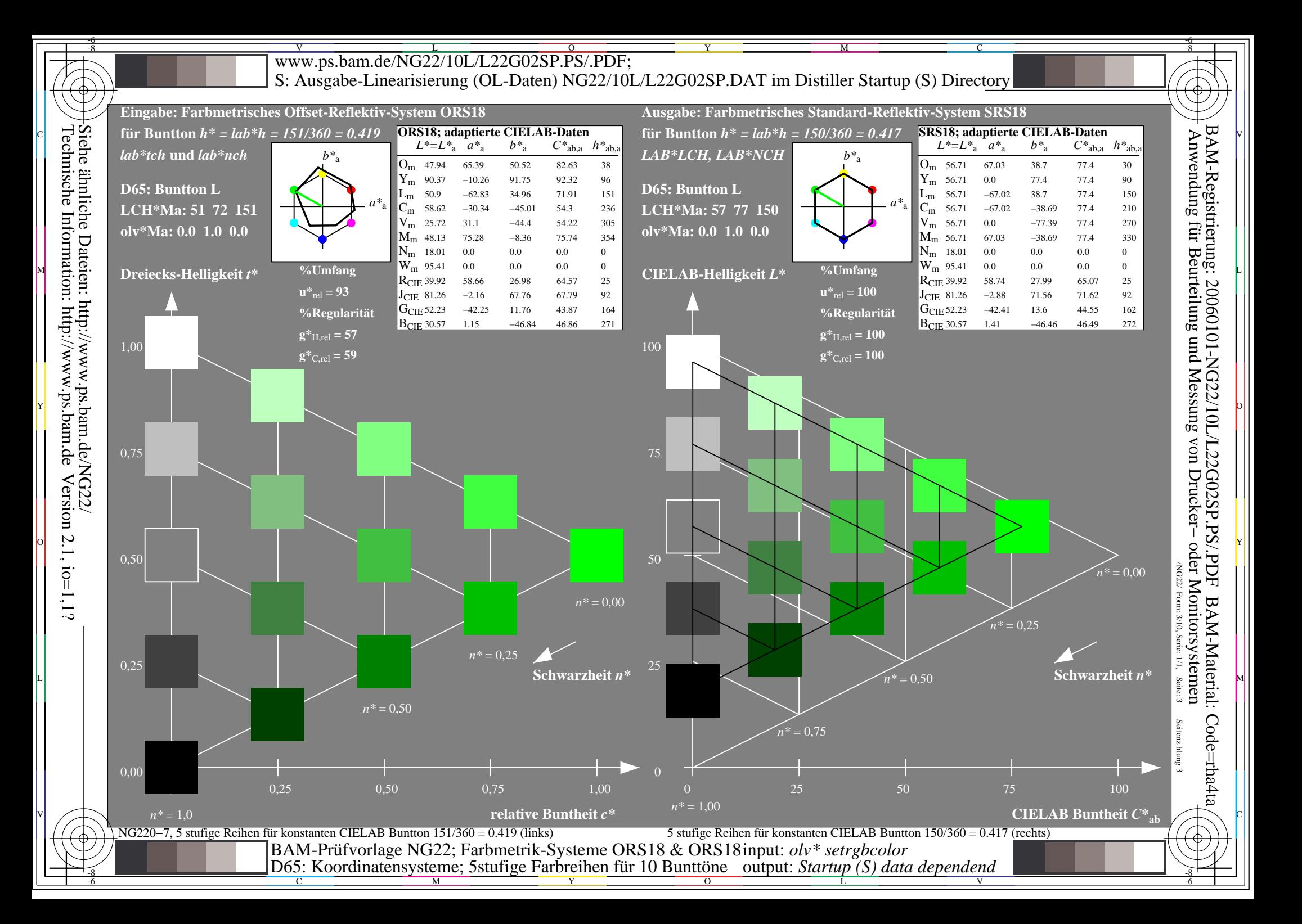

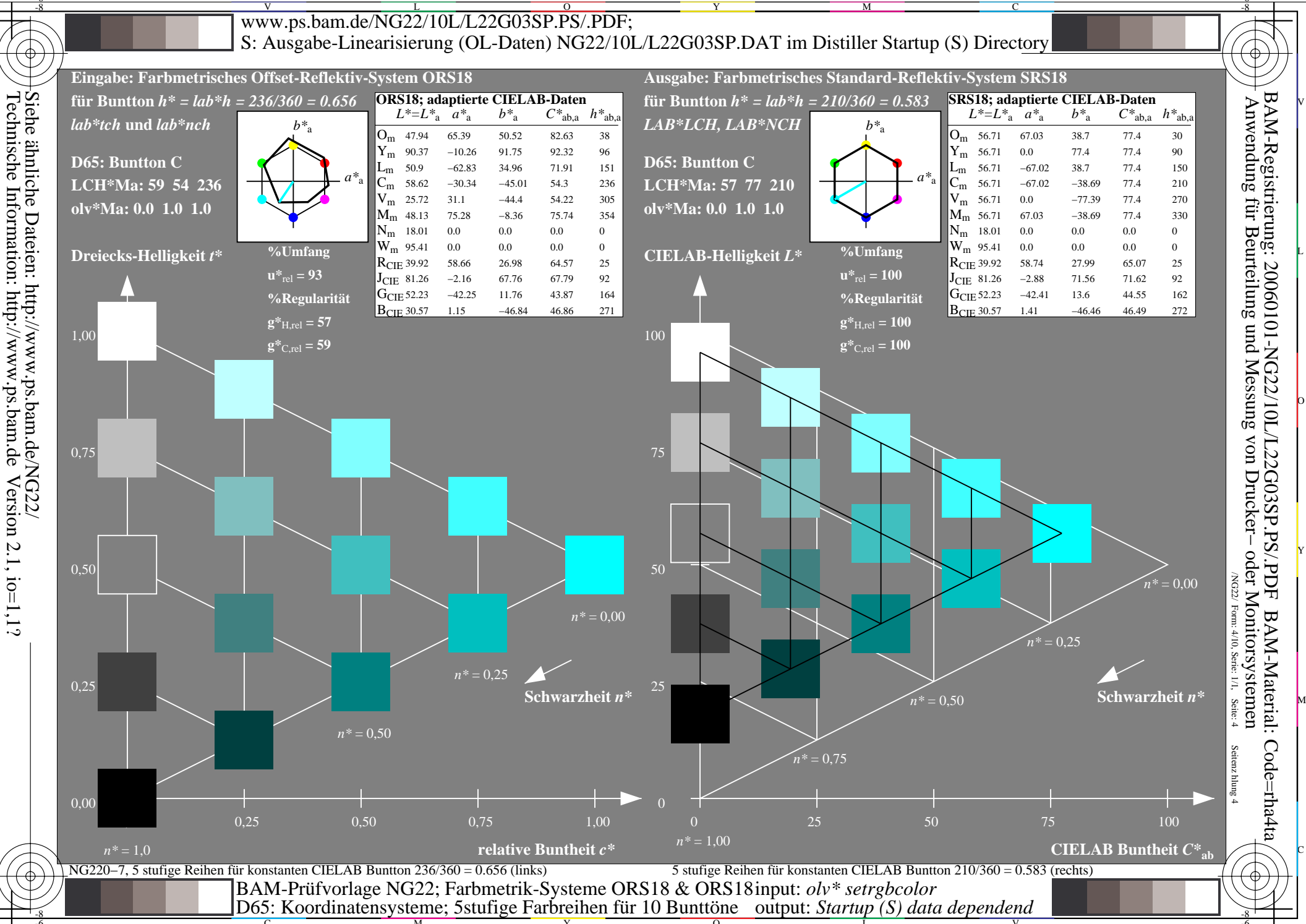

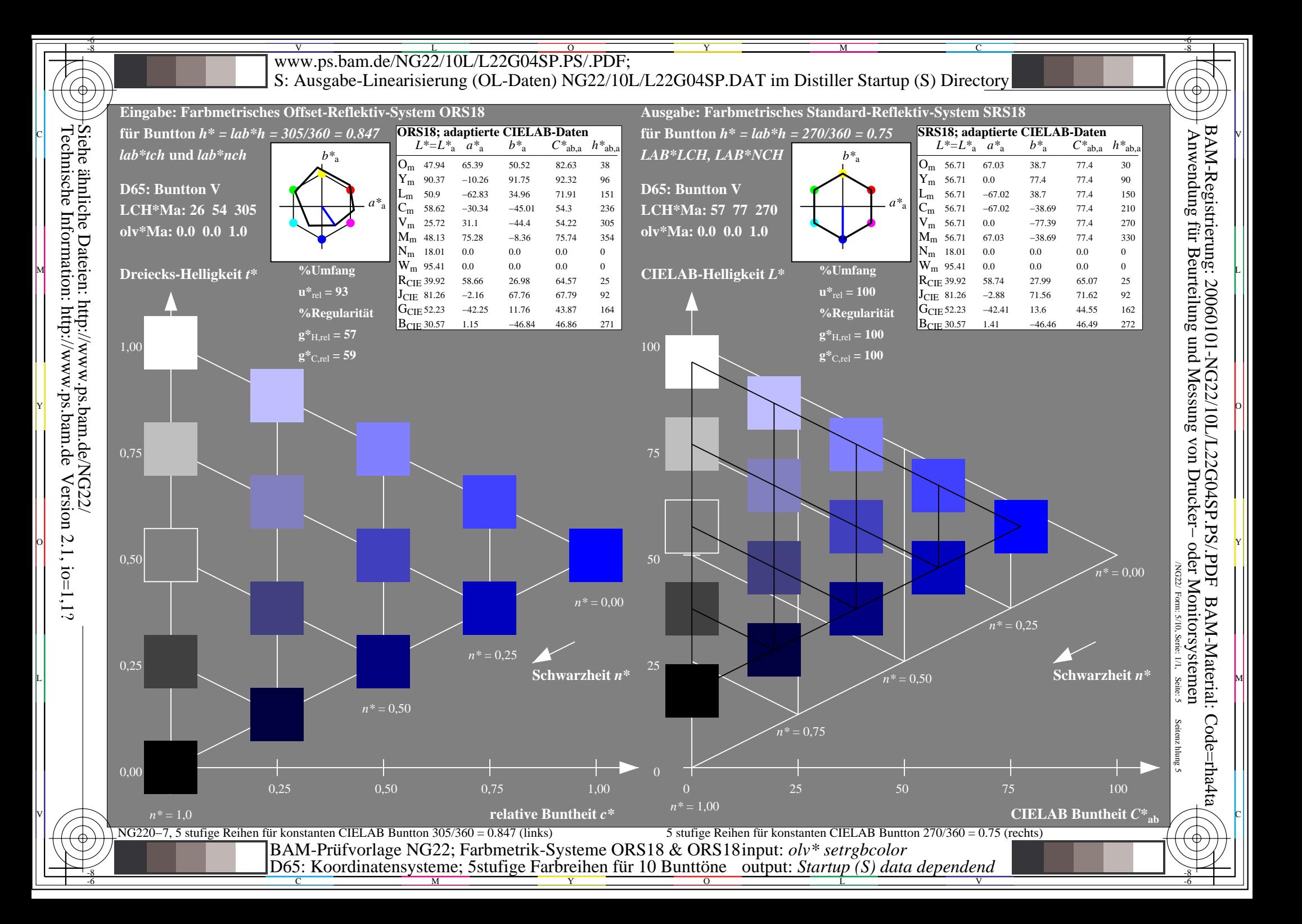

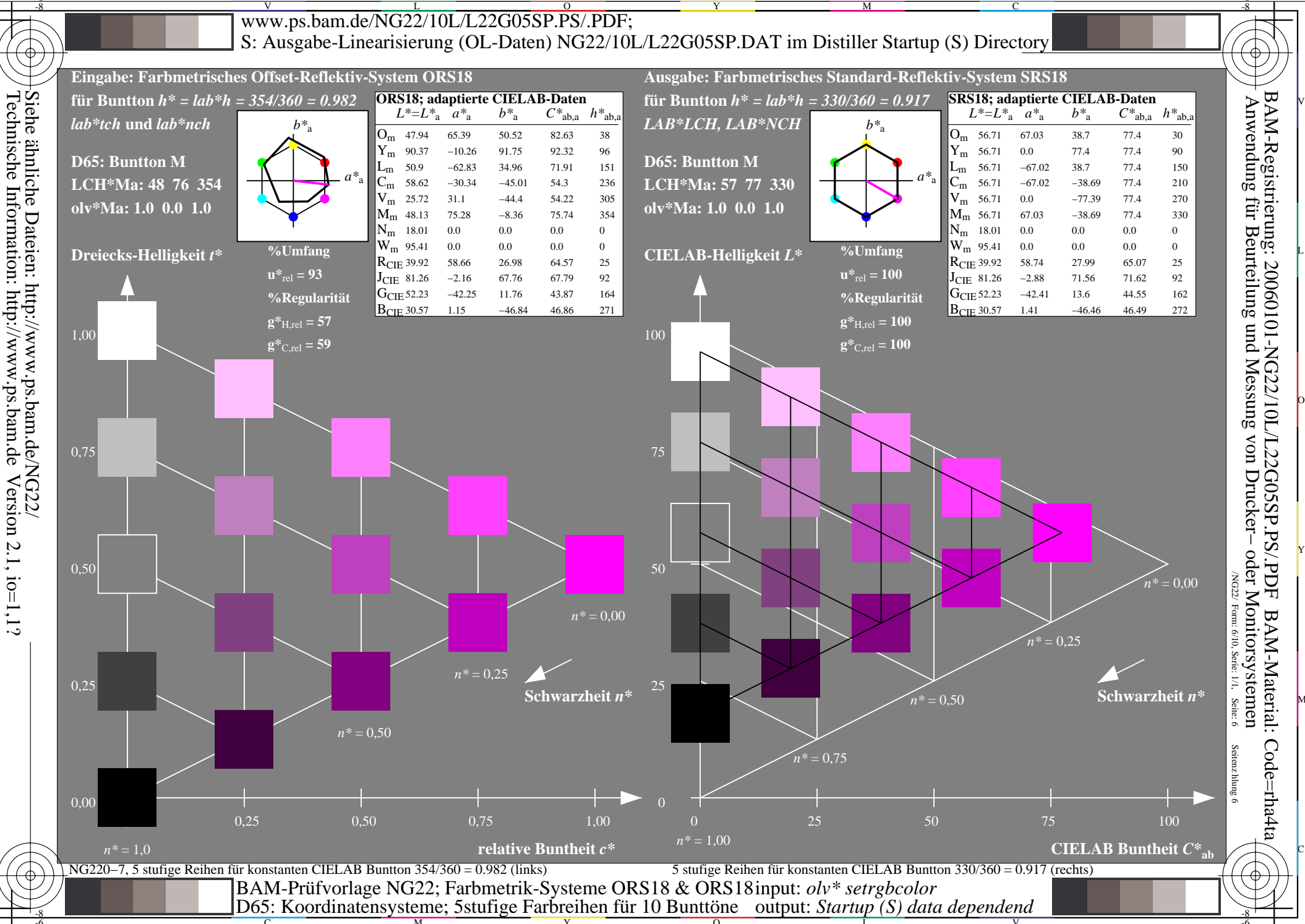

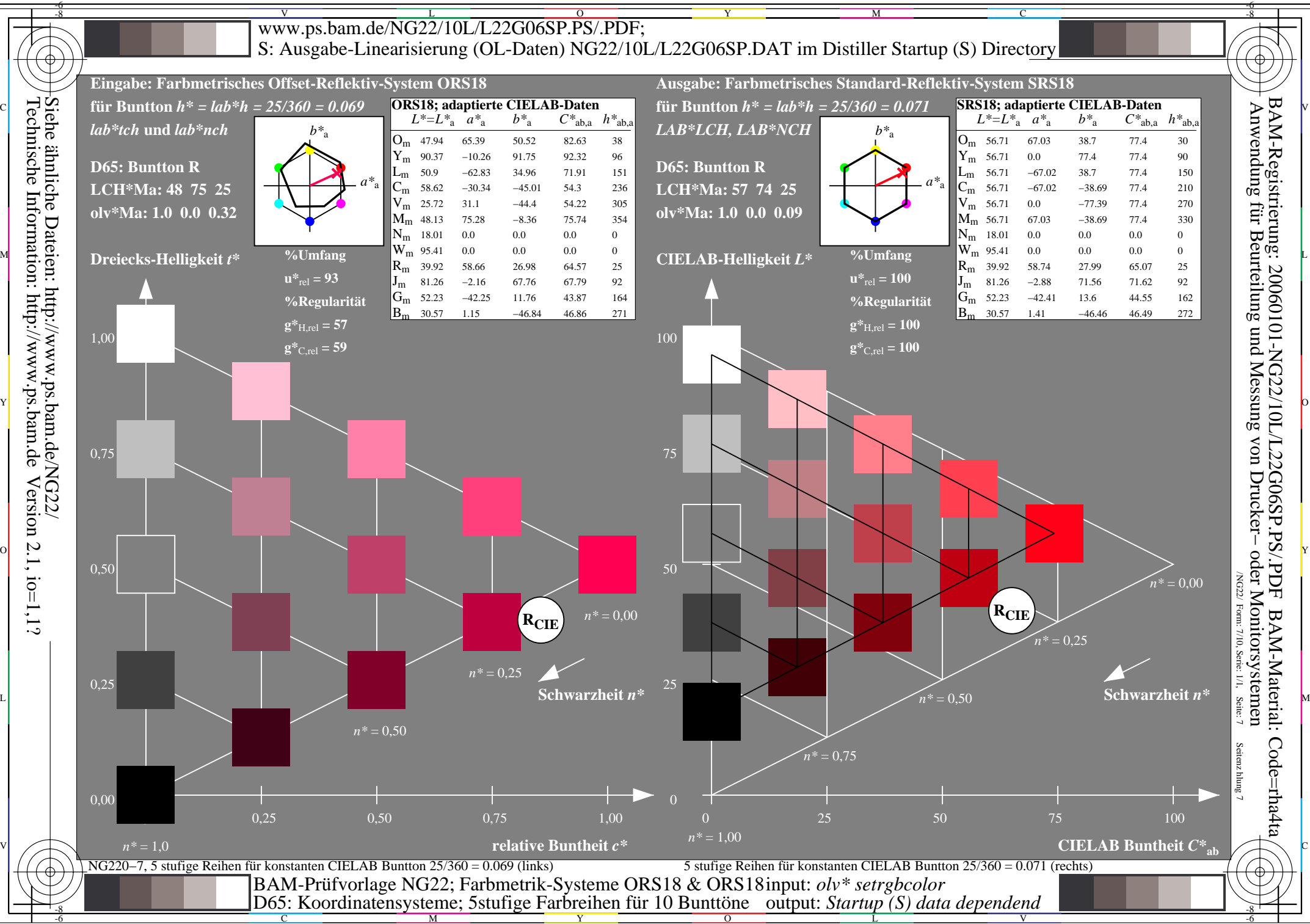

Version  $2.1$ ,  $io=1,1?$ 

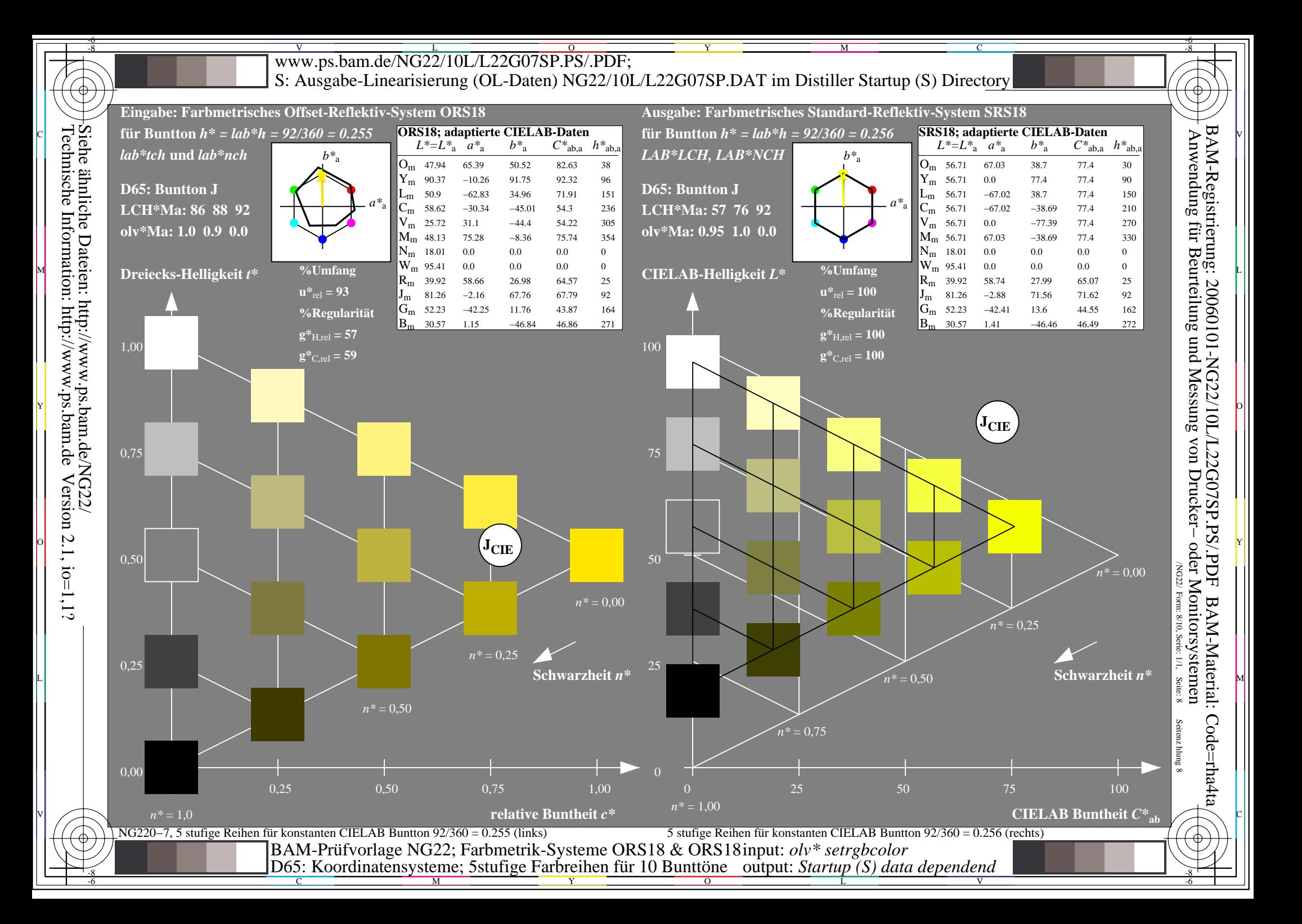

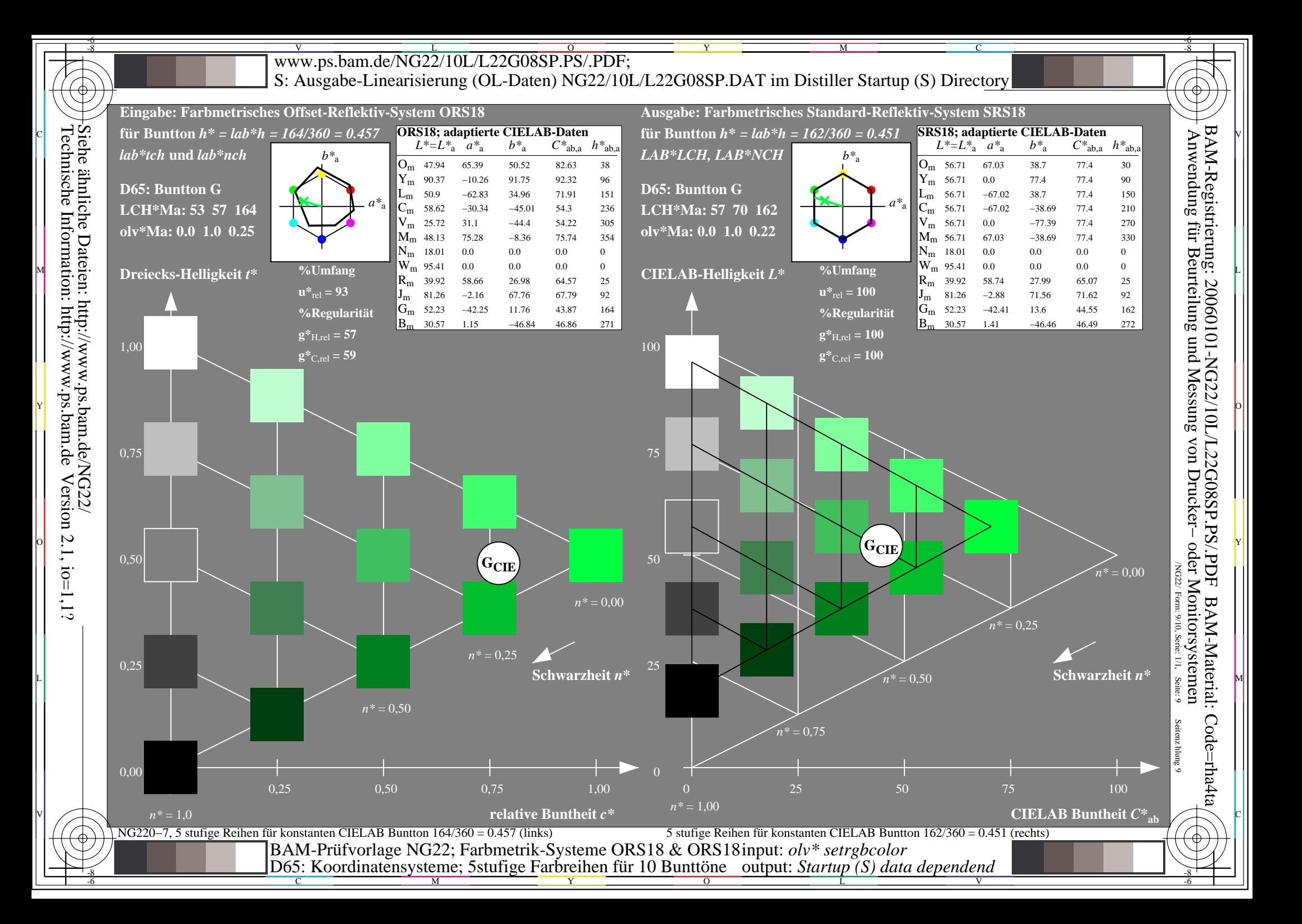

![](_page_9_Figure_0.jpeg)